## Perl<sub>6</sub>

#### $(1, a)$   $(1, b)$

 $\begin{minipage}[c]{0.9\linewidth} \textbf{Perl6} & \textbf{Rakudo} & \textbf{, Byte code} & \textbf{MoarVM} & \textbf{,} \end{minipage}$ Perl6 subset nqp (Not Quite Perl) Perl6 Perl6 Perl6 load JIT  $\ldots$ , Perl6  $\ldots$ ちもちゃんだけで、それには発行する方法を実装してみた.  $\alpha$ ,  $\alpha$  script  $\alpha$ 

, Perl6, haku

#### 1. Perl6

Perl<sub>6</sub> Perl6 VM うちになっている VM C  $\begin{minipage}{0.9\linewidth} \textbf{MoarVM} \hspace{2em} \textbf{MoarVM} \hspace{2em} \textbf{JIT} \end{minipage}$  $\,$ Perl5 Python , Ruby ,  $\overline{\phantom{a}}$  $,$ Abyss バー』を実装している. Perl6

 $\cdot$  ,  $\cdot$  Perl6 てあまり使われていない. Perl<sub>6</sub>  $\mathcal{R}$  $\,$ ,  $\,$  $\mathcal{R}(\mathcal{A})=\mathcal{A}(\mathcal{A})=\mathcal{A}(\mathcal{A})=\mathcal{A}(\mathcal{A})=\mathcal{A}(\mathcal{A})=\mathcal{A}(\mathcal{A})=\mathcal{A}(\mathcal{A})$ 本研究ではサーバーのコンテナ化を行う.  $\,$ ,

 $\,$ ,  $\,$ . Perl6  $\;$  MoarVM  $\;$   $\;$  JIT  $\,$ ,  $\,$ script  $\,$ ,  $\,$ 

### **2. Perl6**

Perl6 2002 LarryWall Perl . Perl5

 $\,$ 

 $1$ a) k.fukuda@cr.ie.u-ryukyu.ac.jp

実行可能な機械語に相当する.

Perl6

b) kono@ie.u-ryukyu.ac.jp

とが問題である.

Perl5  $\qquad \qquad$  , Larry

ポートなどを取り入れた言語として設計された.

#### C Serl6 Rerl6

Perl6 Grammar, Perl5

 $\blacksquare$ 

. Perl6 .  $Perl$ 

 $\,$  $,$ . Perl $6$  Perl5

 $\blacksquare$ Perl6 Perl5 . Perl6 Rakudo Raku Raku  $\sim$  .

Perl6 Rakudo . Rakudo MoarVM, NQP Perl6 , NQP Perl6  $\begin{tabular}{lllllll} \bf{Perl6} & \hspace{1.5cm} & \hspace{1.5cm} & \$ Byte Code .

 $\begin{minipage}{0.9\linewidth} \textbf{NQP} \qquad \textbf{Not Quite Perl} \qquad \textbf{Perl6} \end{minipage}$ extending the periodic periodic periodic periodic periodic periodic periodic periodic periodic periodic periodic periodic periodic periodic periodic periodic periodic periodic periodic periodic periodic periodic periodic p  $,$ 違いが見られる.

NQP Perl6 Rakudo . Rakudo  $MoarVM$  JVM , Javascript .  $\begin{array}{ccc} \mathrm{Perl}6 & ,\ \mathrm{MoarVM} & ,\ \mathrm{NQP} \end{array}$ , Rakudo  $\,$  ,  $JIT$ 

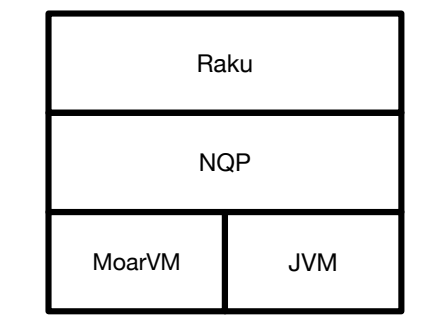

#### 1: Rakudo

#### **2.1 MoarVM**

 $\label{eq:10} \begin{array}{lll} \mbox{MoarVM} & \mbox{Perl6} & \mbox{VM} & \mbox{. C} \end{array}$ . JIT

 $,$  $\begin{minipage}{0.5\linewidth} \begin{tabular}{l} {\bf{1}}\\[-1.5mm] {\bf{2}}\\[-1.5mm] {\bf{3}}\\[-1.5mm] {\bf{4}}\\[-1.5mm] {\bf{5}}\\[-1.5mm] {\bf{5}}\\[-1.5mm] {\bf{6}}\\[-1.5mm] {\bf{6}}\\[-1.5mm] {\bf{6}}\\[-1.5mm] {\bf{6}}\\[-1.5mm] {\bf{6}}\\[-1.5mm] {\bf{6}}\\[-1.5mm] {\bf{6}}\\[-1.5mm] {\bf{6}}\\[-1.5mm] {\bf{6}}\\[-1.5mm] {\bf{6}}\\[-1.5mm] {\bf{6}}\\[-$ からこれを出力する機能などが存在している.

#### **3. NQP**

 $\begin{tabular}{ll} Rakudo & NQP & MoarVM, JVM \end{tabular}$ NQP Perl6  $\begin{array}{ccc} \text{Perl}6 \end{array}$  $NQP$  $\label{eq:neq} {\rm NQP} \qquad \qquad ,$  $MoarVM$  $MoarVM$ Stage0 . Perl6  $\begin{minipage}{0.9\linewidth} \textbf{NQP} \end{minipage} \begin{minipage}{0.9\linewidth} \textbf{Rakudo} \end{minipage}$ MoarVM VM, VM  $NQP$ NQP MoarVM, JVM  $\begin{minipage}[c]{0.4\linewidth} Stage0 & \begin{multline} \text{MoarVM} \end{multline} \end{minipage} \vspace{-0.5em}$ , jar MoarVM ModuleLoader Stage0 MoarVM Stage0 MoarVM  $\Gamma$ , NQP

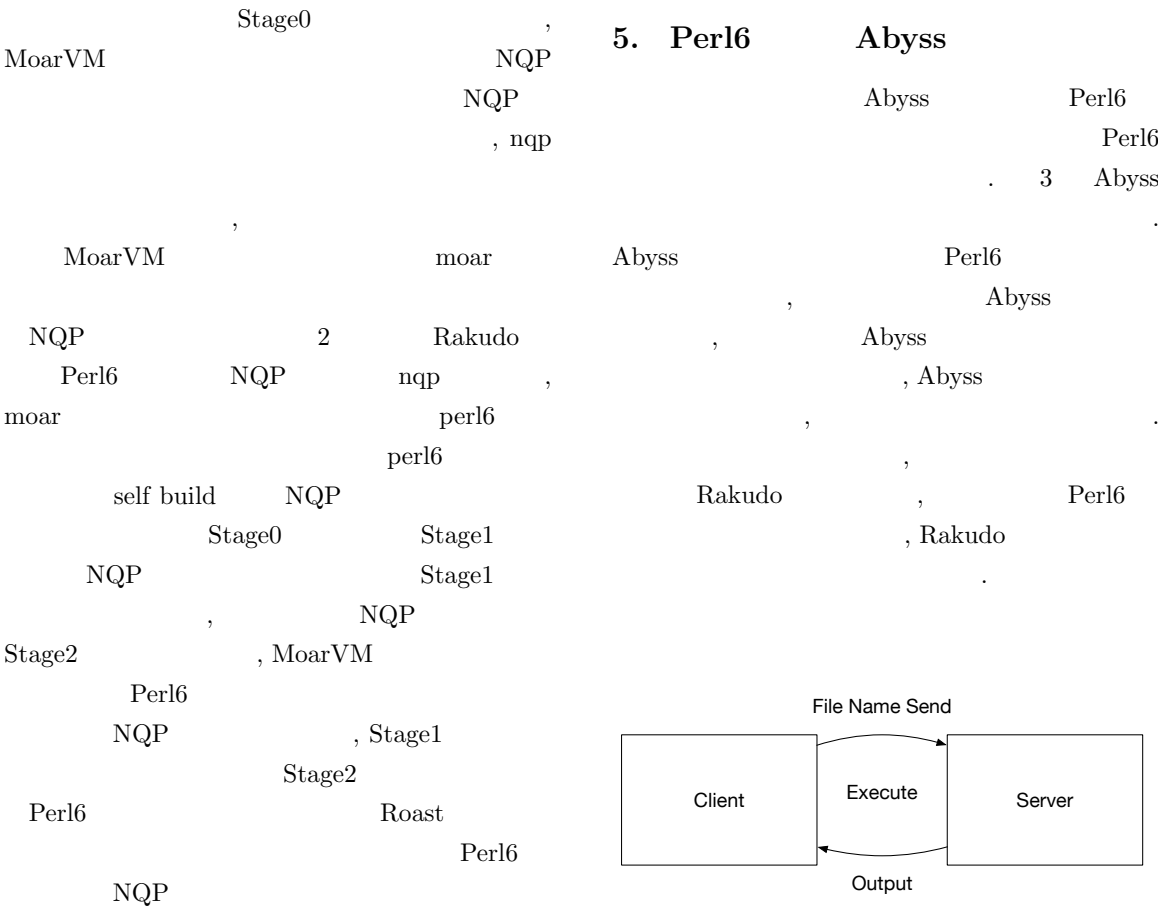

 $\label{eq:neural} {\rm NQP} \qquad \qquad {\rm NQP}$ 

#### **4.** なぜ **Perl6** は遅いのか

Ruby YARV  $\hfill$  VM Byte code . Rakudo

 $Rakudo$  $\begin{array}{lll} \mathrm{Perl}6 & \mathrm{NQP} & \phantom{AA} & \mathrm{MoarVM} \end{array}$  $Rakudo$  NQP Byte code  $QP$ ,  ${\bf Rakudo} \qquad \quad \ \, , \qquad \qquad \quad \ \, , \qquad \qquad \quad \ \, , \qquad \qquad \quad \, \, ,$ Byte code . Perl6 ,  $% \alpha =\beta _{0}+\gamma _{1}+\gamma _{2}$  invoke ことも遅い原因である.

3: Abyss

Code1 Abyss  $\rm{A}$ byss  $\,$ ,  $\,$ ファイルを受け取るための待機ループに入る.

Perl<sub>6</sub> Abyss

Perl6 EVAL [3] Perl6

Perl6  $\,$  , EVAL , MONKEY-SEE-NO-EVAL pragma

. EVALFILE  $\,$ ,  $\,$ ,  $\,$ ,  $\,$ ,  $\,$ ,  $\,$ ,  $\,$ ,  $\,$ ,  $\,$ ,  $\,$ ,  $\,$ ,  $\,$ ,  $\,$ ,  $\,$ ,  $\,$ ,  $\,$ ,  $\,$ ,  $\,$ ,  $\,$ ,  $\,$ ,  $\,$ ,  $\,$ ,  $\,$ ,  $\,$ ,  $\,$ ,  $\,$ ,  $\,$ ,  $\,$ ,  $\,$ ,  $\,$ ,  $\,$ ,  $\,$ ,  $\,$ ,  $\,$ ,  $\,$ ,  $\,$ ,  $\,$  $\overline{\phantom{a}}$  $\,$ ,  $\,$  $EVAL$ 

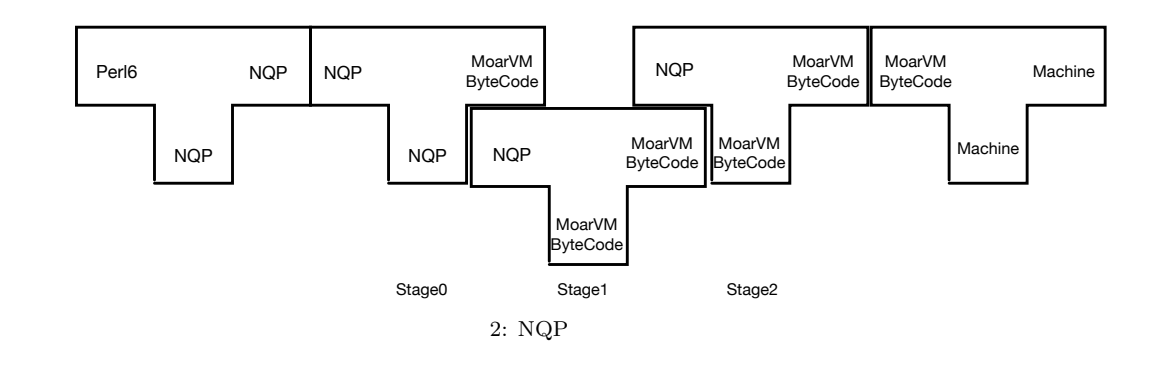

Code1 2 MONKEY SEE NO EVAL Perl6 EVALFILE

 $\, {\rm pragma} \qquad \, \, .$ 

unit class Abyss::Server:ver<0.0.1>; use MONKEY-SEE-NO-EVAL; method readeval { my \$listen = IO::Socket::INET.new( :listen, :localhost< localhost  $\mathbf{p}$ , :localport (3333) ); loop { my \$conn = \$listen.accept; while my  $buf = $conn.read(1024)$  { EVALFILE \$buf.decode; } \$conn.close; } }

Code 1: Abyss source code

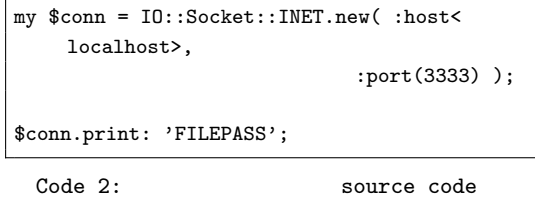

use MONKEY-SEE-NO-EVAL;

EVAL "say $_1$ { $_5$  $_1$ + $_5$  $_1$ }"; # OUTPUT: 10

Code 3: eval

**6.** 比較

*•* Microsoft CLR .NET Framework  $\qquad,$ (Common Language Runtime) . .NET  $\,$ ,  $\,$ 

 $,$ (Common Intermediate Language)

形式に変換されて利用者のもとに配布される. CIL 形式のプログラムを解釈し, コンピュー

に変換して実行するソフトウェアが CLR Abyss , CLR  $OS$ , Abyss  $\overline{\text{OS}}$ 

装が容易である.

*•* PyPy PyPy Python Cpython RPython 記述された 処理系である. PyPy JIT

. PyPy Cpython Cpython 3  $\cdot$  Perl6  $\cdot$  PyPy Cpython

提案した手法を応用できると予測できる.

# $\overline{7}$ .

- Perl6  $\,$ ,  $\,$ を示した. Abyss
	- **•**  $\bullet$  7,  $\bullet$  7,  $\,$

 $\mathcal{O}$ 

#### る手法も応用できるように改良を行う. • **•** TCP TCP

- , Unix domain socket
- ,  $\overline{\phantom{a}}$ . Perl6 Unix domain socket
	- , Unix domain socket
- に挙げられる. • Perl6 EVALFILE
- 今後の課題に挙げられる.
- **Raku EVALFILE**  $\,$ ,  $\,$
- **なん**.
- **•**  $\mathbf{e}$ •<br>• <sub>The state was the state was the state was the state was the state was the state was the state was the state</sub>
- $\,$ Python script
- うに開発を行っていく.
- [1] Andrew Shitov. Perl6 Deep Dive

#### $[2] \qquad \qquad , \qquad \qquad . \; {\rm CbC} \qquad \qquad {\rm Perl6} \qquad \qquad .$ , 2019.

- [3] Perl6 Documentation  $(\text{https://docs.perl6.org}) (2019/10/22)$
- [4] The Official Raku Test Suite (https://github.com/perl6/roast/) [5] NQP - Not Quite Perl
- (https://github.com/perl6/nqp)
- [6] ThePerlFoundation: Perl 6 Design Documents, ThePerlFoundation (online), available from (https://design.raku.org)